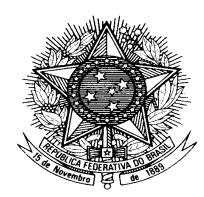

## **MINISTÉRIO DA FAZENDA CONSELHO ADMINISTRATIVO DE RECURSOS FISCAIS**

PORTARIA CARF Nº 96, DE 15 DE DEZEMBRO DE 2017.

Fixa o calendário das sessões de julgamento do ano calendário de 2018.

# **A PRESIDENTE DO CONSELHO ADMINISTRATIVO DE RECURSOS**

**FISCAIS (CARF),** no uso de suas atribuições, tendo em vista o disposto no art. 3° do Anexo I do Regimento Interno do Conselho Administrativo de Recursos Fiscais — RICARF, aprovado pela Portaria MF n° 343, de 09 de junho de 2015, resolve:

Art. 1º Fixar, na forma do Anexo Único, o calendário de reuniões do ano calendário de 2018, referente às sessões presenciais de julgamento, de competência das Turmas da Câmara Superior de Recursos Fiscais (CSRF) e das Turmas Ordinárias (TO) das Seções e Câmaras do CARF, bem como, das sessões de julgamento não presenciais virtuais, de competência das Turmas Extraordinárias (TE) das Seções.

§ 1º O período da reunião constante do calendário poderá ser ampliado, por colegiado, com o acréscimo de até quatro sessões, para atender a necessidade de julgamento dos recursos relatados.

§ 2º A alteração do período da reunião na forma do § 1º deverá ser divulgada no sítio do CARF, no endereco <https://idg.carf.fazenda.gov.br>, em Avisos e Comunicados:

I – no caso de acréscimo de até duas sessões às reuniões previamente agendadas, no mesmo prazo de publicação da pauta, conforme previsto no § 1º do art. 55 do Anexo II do RICARF, devendo a alteração constar da publicação da pauta das sessões; e

II – no caso de acréscimo de mais de duas sessões com, no mínimo, 30 (trinta) dias de antecedência.

Art. 2º O horário das sessões de julgamento presenciais compreenderá, preferencialmente, o período de 9:00 h (nove horas) às 18:00 h (dezoito horas) dos dias previstos no calendário das reuniões de que trata o art. 1º, com intervalo para refeições.

Parágrafo único. O presidente do colegiado poderá antecipar o início e prorrogar o encerramento das sessões para atender a necessidade de julgamento dos recursos pautados.

Art. 3º O deslocamento do Conselheiro para participar de reunião de julgamento presencial deve ocorrer:

I - no dia imediatamente anterior ao dia previsto no calendário para inicio da

reunião;

II - no dia imediatamente subsequente ao final da reunião.

§ 1º Quando a convocação for para participar de parte de uma reunião, o deslocamento dar-se-á nos dias ou turnos imediatamente anteriores ou posteriores às respectivas sessões.

§ 2º É facultado o retorno à origem no mesmo dia do encerramento da reunião ou sessão, desde que em voo programado para pelo menos 02:00 h (duas horas) após o horário previsto para o encerramento da última sessão de julgamento de que participe o Conselheiro.

Art. 4º Fica revoga a Portaria CARF nº 61, de 30 de agosto de 2017.

Art. 5º Esta Portaria entra em vigor na data de sua publicação no Boletim de Serviço do CARF.

> (Assinado Digitalmente) Adriana Gomes Rêgo

# ANEXO ÚNICO

### **CALENDÁRIO DE SESSÕES DE JULGAMENTO - 2018**

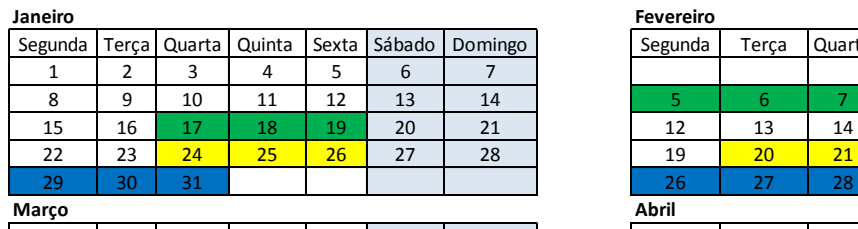

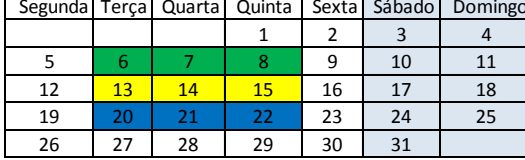

**Maio**

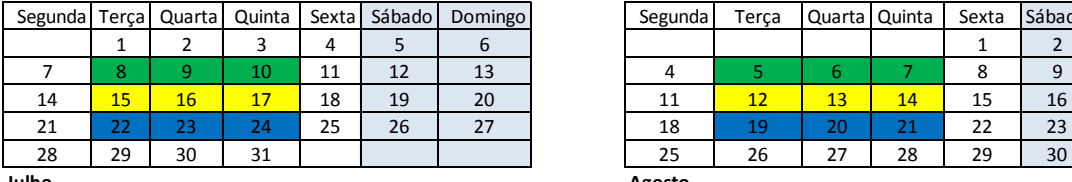

### **Julho**

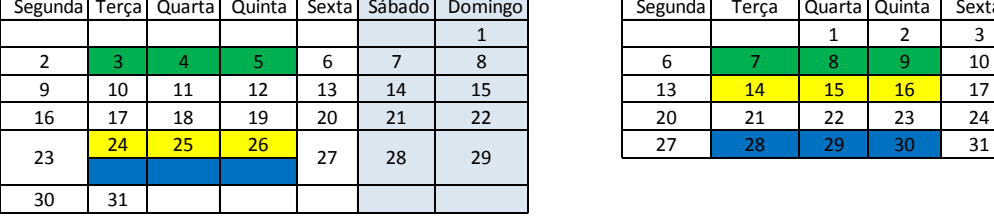

### **Setembro**

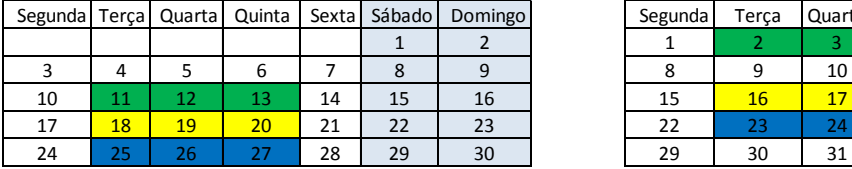

#### **Novembro**

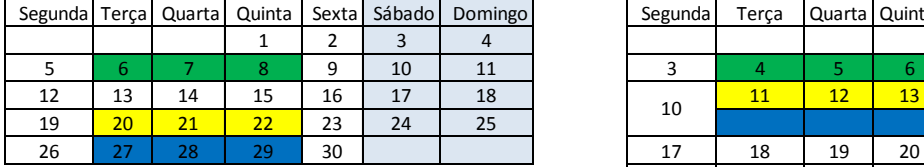

#### **Legenda**

1ª Turma da CSRF + Turmas Ordinárias da 2ª Seção + TE 1ª Seção

3ª Turma da CSRF + Turmas Ordinárias da 1ª Seção + TE 3ª Seção

2ª Turma da CSRF + Turmas Ordinárias da 3ª Seção + TE 2ª Seção

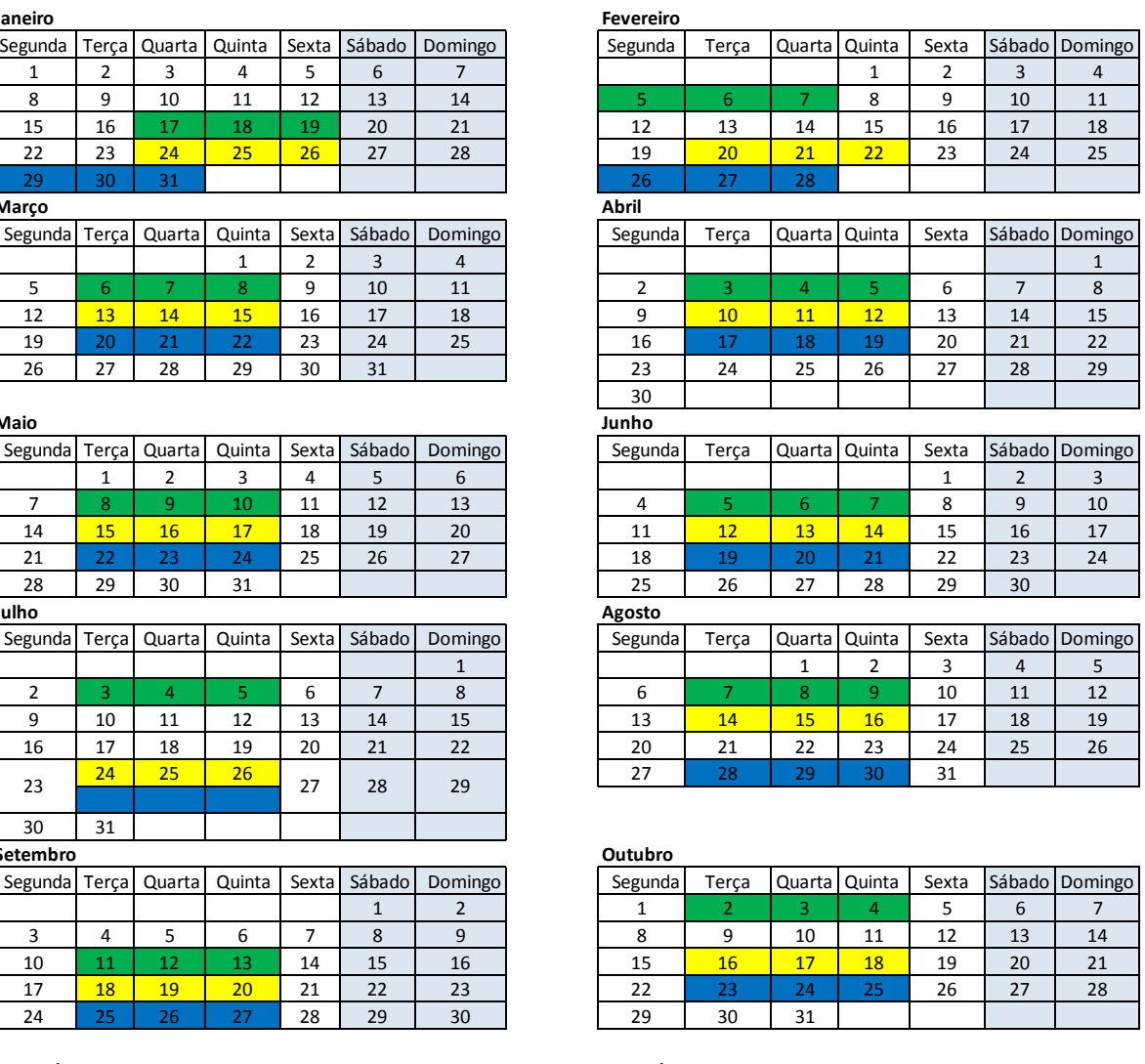

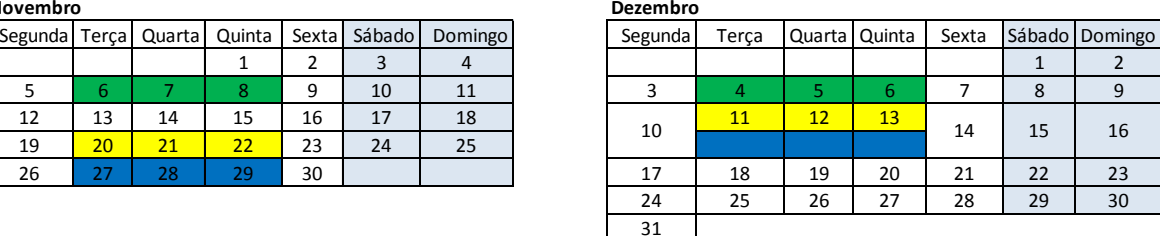

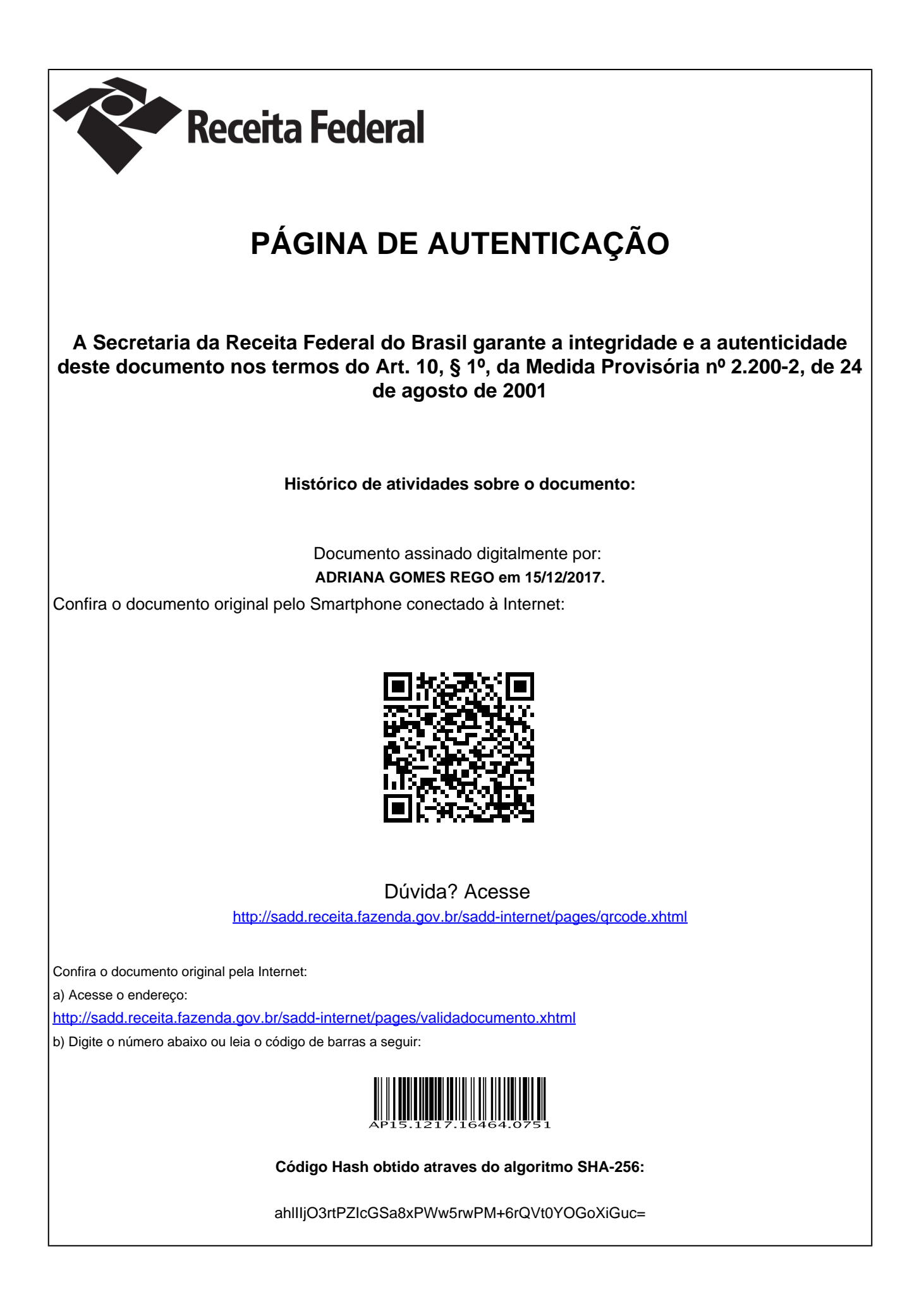